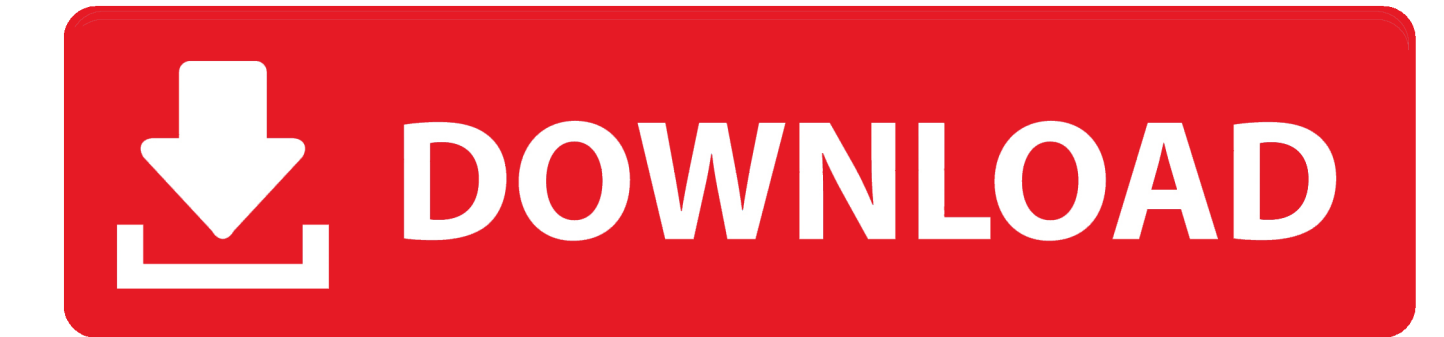

[Fusion 360 2015 Activation](http://urluss.com/15c9yh)

[ERROR\\_GETTING\\_IMAGES-1](http://urluss.com/15c9yh)

[Fusion 360 2015 Activation](http://urluss.com/15c9yh)

## DOWNLOAD

To reauthorize your expired Home Use License, complete a new Subscription Home Use License Agreement. If approved, the Home Use License will extend for .... Solved: Hi, I have Autodesk Inventor Professional 2015 installed under a student license. It expires in a few days, but it can be extended.. Solved: Installed AutoCAD LT 2015. application attempts to auto-activate by accessing Autodesk server. Server address is not correct.. how do i un-select/de-activate a component once it is activated? The little button cannot be undone. ... Feed · Permalink · Print · Report. 02-15-2015 02:48 PM .... When New Serial Numbers Are Needed. Here are some of the situations in which you may need to enter a new serial number for your Autodesk software:.. ... you are installing. Entering an incorrect product key will result in activation errors for that product. The product keys for Autodesk 2015 products are as follows: ... Autodesk InfraWorks 360 - companion 2015, 976G1. Autodesk InfraWorks 360 .... The licensing information is corrupt and stops the product launch or successful activation for a forced re-activation. How to reset the standalone .... Request Codes are only necessary if you own perpetual license software and ... Image of the 3DS Max 2015 activation screen showing days remaining in a trial.. I already installed autocad 2015 30 days trial version.... can i activate 3 year student lisence ?. Activate your software manually. Disable your Internet connection, start the software, and click Activate on the Free Trial screen. Enter your Serial Number and Product Key. Select I have an activation code from Autodesk, enter the activation code, and click Next.. Solved: Hi there, I'm a studdent and I am trying to activate Autodesk Revit 2015. I have received my activation code from Autodesk. After pasting .... Hello all, I recently got the student version of 2015 (for my macbook, which is running Mavericks.) I installed it, and everything works fine up.. AutoCAD Student Electrical 2015 Installation and Activation Issues. I'm new here, but I have two problems I can't find answered. I run 64bit .... Autocad 2015 Student Activation Code. I am currently taking a Course in the UK I have been able to create and account > download and install .... I have my licensed copy of AutoCAD 2018 and Inventor Pro 2018 working on ... I am trying to activate the AutoCAD Mechanical 2015 of my old .... Education Activation. How to activate Start-up, Student or Educational licensing for Fusion 360 · How to contact Autodesk Support about your Educational .... Greetings: I am trying to install a MultiUser Standalone version of the Education Master Suite 2015 in my computer labs, but nothing will activate.. hello everyone, I'm having trouble activating the autocad, I'm using the student version but after 30 days it asked me for the serial number and .... You find information about your license type and associated serial numbers (if any) in these locations, and save the information in a text file if needed:.. I need an activation code for Autodesk 3ds. My serial number is xxx-xxxxxxxx and my product key is 128G1. my request Code is1GG9 ... 9bb750c82b